## le cnam

## **Les formations du sous-domaine Protocole HTTP**

Chargement du résultat...

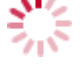

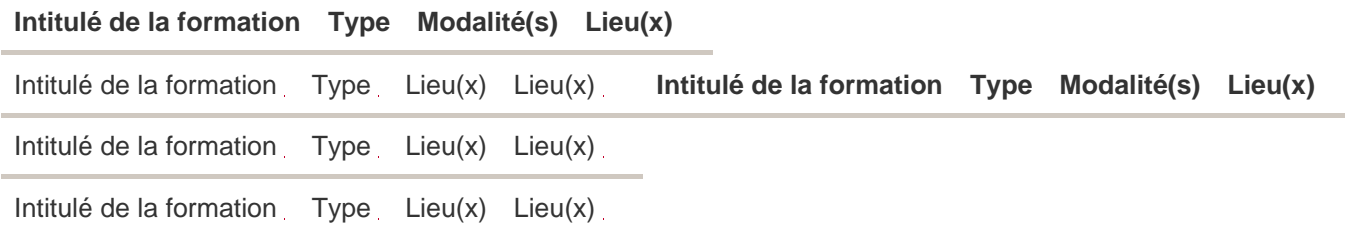